## Plastic Waste Exchange Platform

#### Specific Comments

## **1. What will be visible after login?**

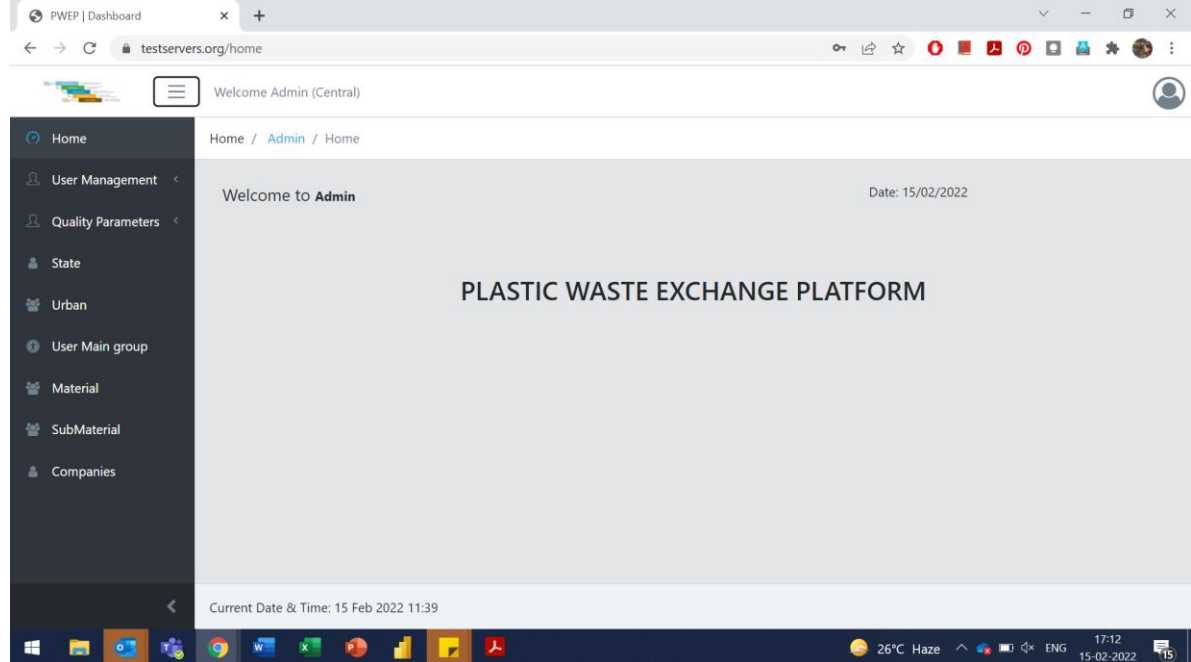

Can a dashboard be made available for every user at this screen?

- **2. Rephrase to "Urban Local Bodies" wherever only "Urban" or "Urban Bodies" are mentioned.**
- **3. Controlling input in Name of Users: Will there be a drop down provided that will control non-uniform entries?**

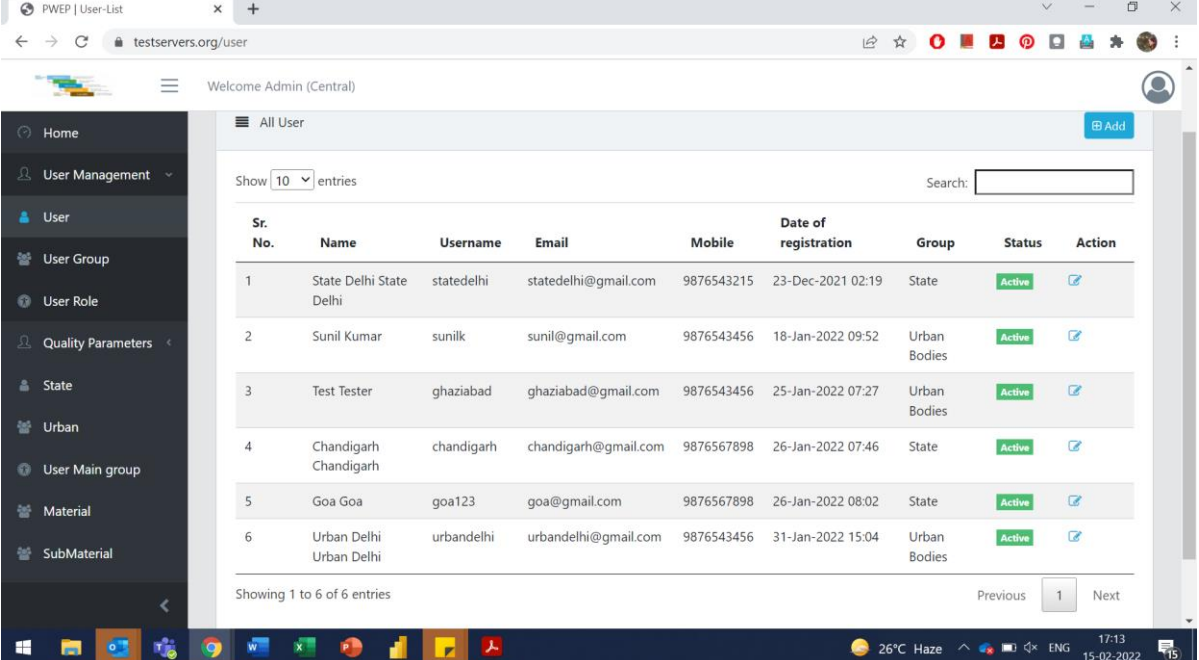

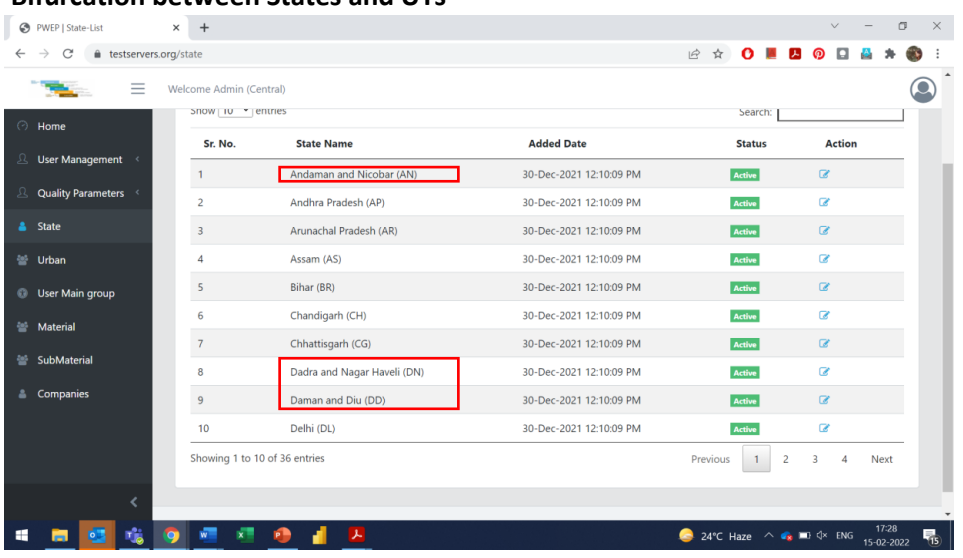

### **4. Bifurcation between States and UTs**

# **5. Can More Data about the states (No. of ULBs, No of MRFs etc) be displayed on this screen?**

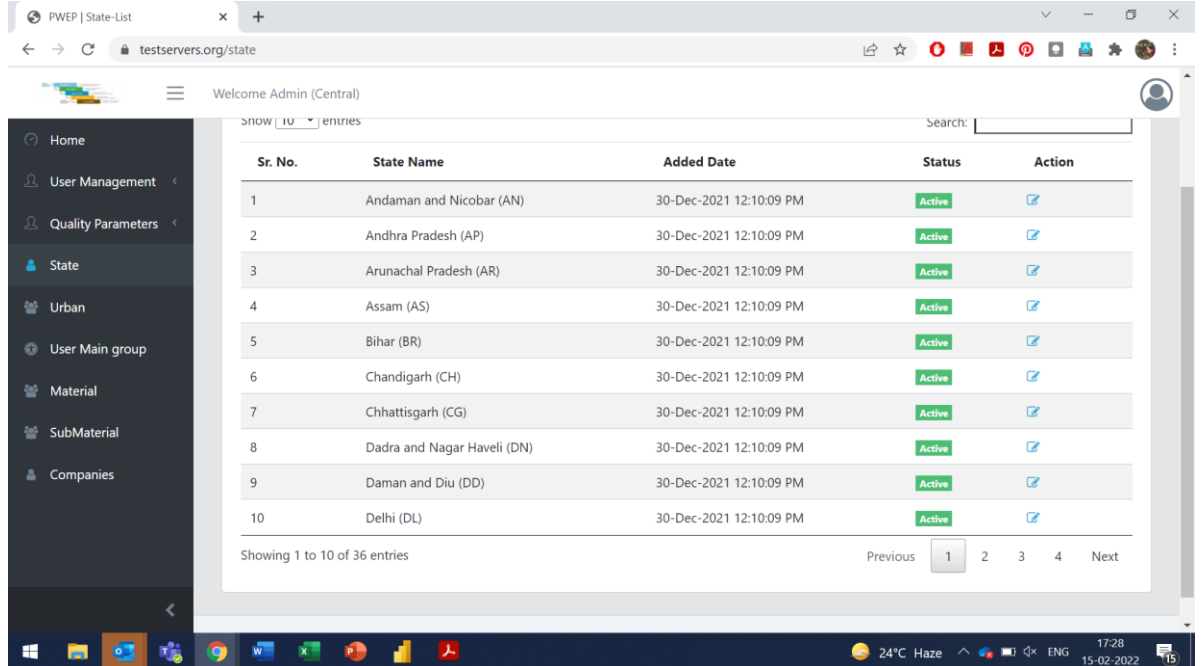

**6. ULB Complete name or type of ULB (Municipal Corporation, Municipal Council, Nagar Panchayat) to be added here in the name or as a separate column. Additional Data for every ULB like no of MRFs can be added here?** 

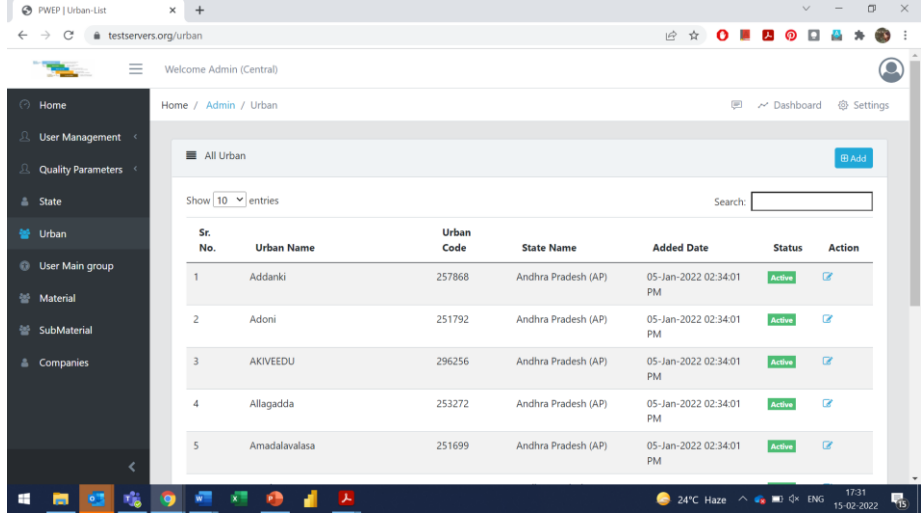

## **7. Access to Dashboard is denied**

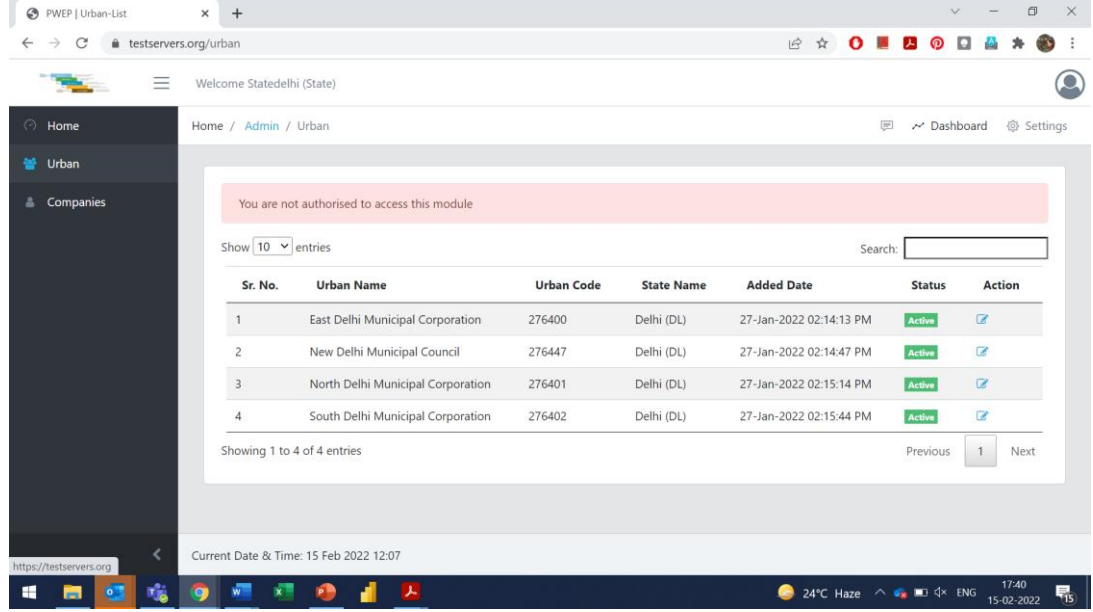

#### **Overall Comments:**

- 1. Can User Specific logins be made available for reviewing User Interfaces for all users?
- 2. The lists can be made more robust in terms of adding maximum Data attributed to States/Cities/mrfs.
- 3. Report Download export options can be provided for various lists.